# **Función DISTINC**

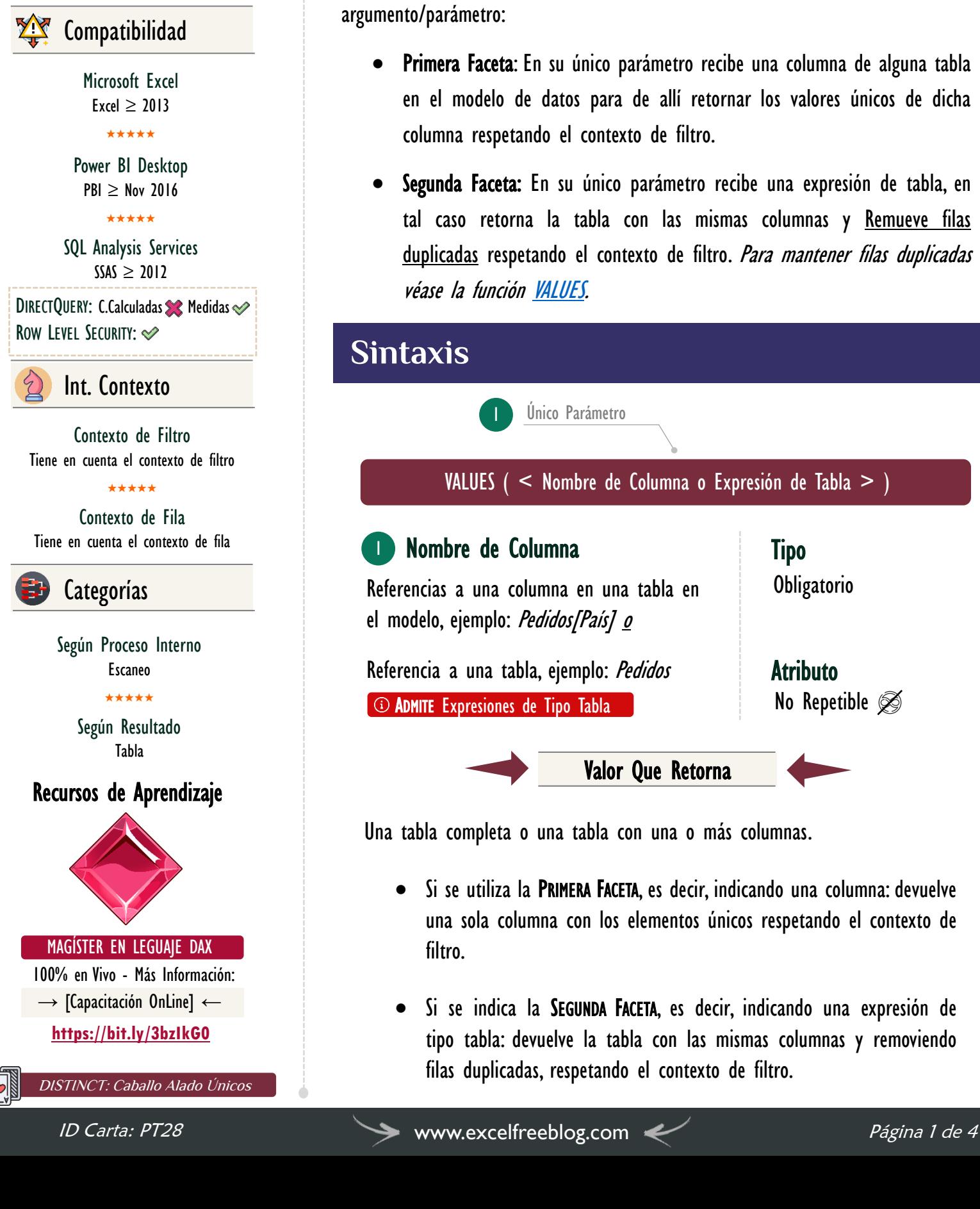

## **Descripción**

FUNCIÓN **AN** DISTINCT

La función **DISTINCT** tiene dos facetas, es decir, tiene dos variantes en su único argumento/parámetro:

- Primera Faceta: En su único parámetro recibe una columna de alguna tabla en el modelo de datos para de allí retornar los valores únicos de dicha columna respetando el contexto de filtro.
- Segunda Faceta: En su único parámetro recibe una expresión de tabla, en tal caso retorna la tabla con las mismas columnas y Remueve filas duplicadas respetando el contexto de filtro. Para mantener filas duplicadas véase la función [VALUES.](https://cartasdax.com/values/)

### **Sintaxis**

Único Parámetro

VALUES ( < Nombre de Columna o Expresión de Tabla > )

#### Nombre de Columna 1

Referencias a una columna en una tabla en el modelo, ejemplo: Pedidos/País/ o

Referencia a una tabla, ejemplo: *Pedidos* ADMITE Expresiones de Tipo Tabla

Tipo **Obligatorio** 

**Atributo** No Repetible  $\mathscr{D}$ 

Una tabla completa o una tabla con una o más columnas.

• Si se utiliza la PRIMERA FACETA, es decir, indicando una columna: devuelve una sola columna con los elementos únicos respetando el contexto de filtro.

Valor Que Retorna

• Si se indica la SEGUNDA FACETA, es decir, indicando una expresión de tipo tabla: devuelve la tabla con las mismas columnas y removiendo filas duplicadas, respetando el contexto de filtro.

**FUNCIÓN AM DISTINCT** 

### **OBSERVACIONES**

- I. La función **[DISTINCT](https://cartasdax.com/distinct)** similar a la función [VALUES,](https://cartasdax.com/values/) no obstante, puede tener una fila adicional [BLANK](https://cartasdax.com/blank) en cuyo caso la tabla tiene al menos una relación 1:<sup>\*</sup> *(Uno a muchos)* con otra tabla donde hay una violación de la referencia integral, es decir, la clave externa no alude a una fila válida en la clave primaria.
	- Explicación:

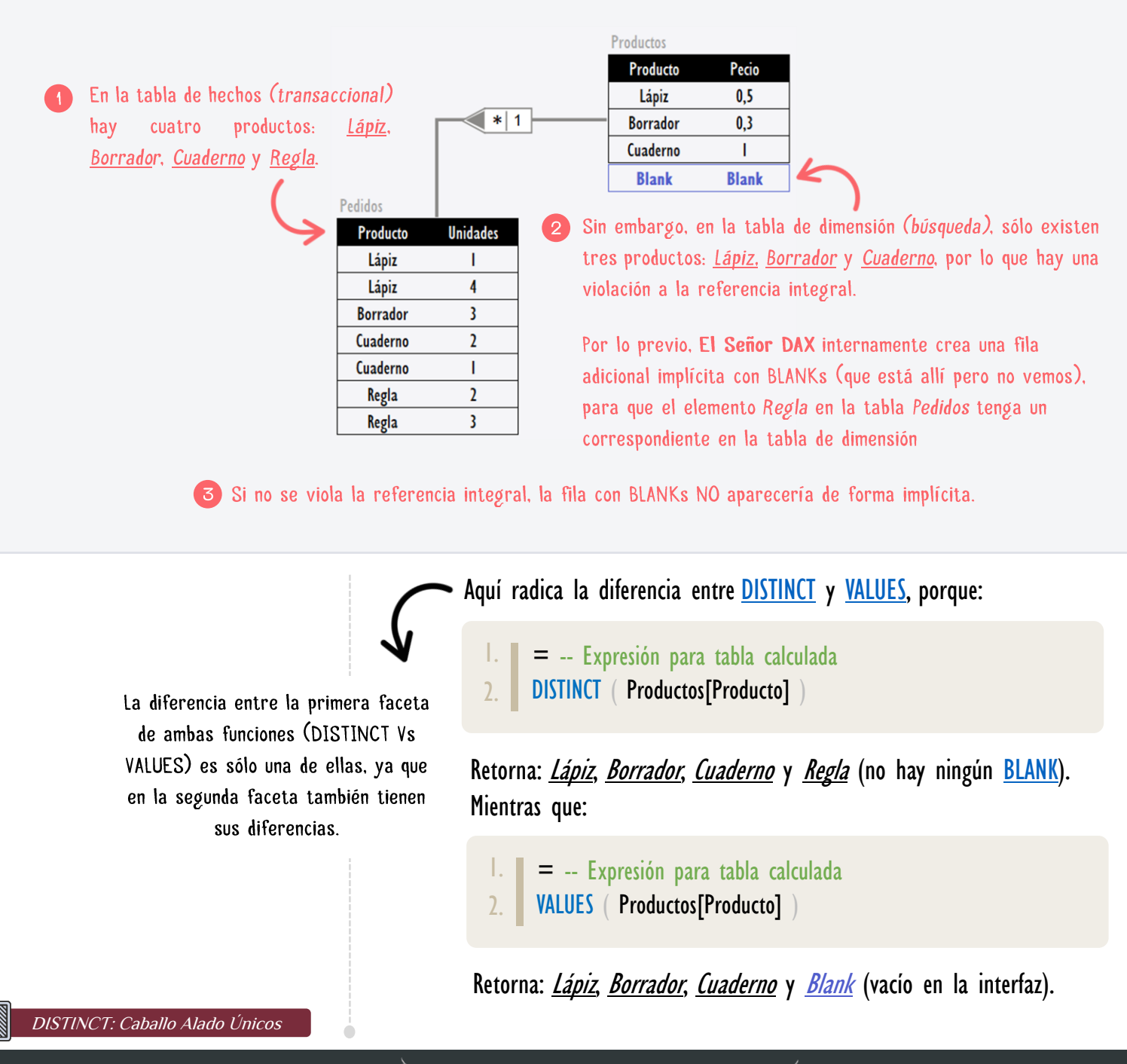

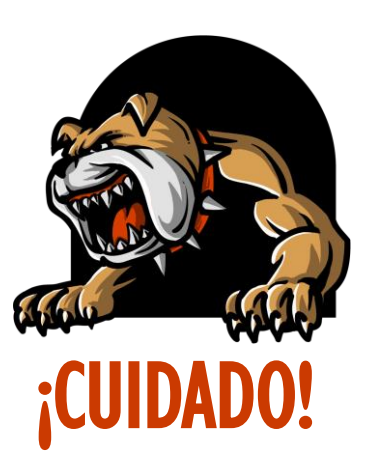

CUIDADO CON EL PERRO: Enfatizando, sino existiera una violación a la referencia integral, con lo cual, no habría una fila de BLANKs implícitos. Entonces [VALUES](https://cartasdax.com/values/) y [DISTINCT](https://cartasdax.com/distinct) arrojarían el mismo resultado.

FUNCIÓN AN DISTINCT

Si en el campo existiera uno o más elementos con valor **BLANK** de forma natural, en otras palabras, son parte de la columna explícitamente, entonces, tanto la función [VALUES](https://cartasdax.com/values/) como la función [DISTINCT](https://cartasdax.com/distinct) retorna en su lista de elementos únicos con un [BLANK,](https://cartasdax.com/blank) dado que no está  **asociado a la violación de referencia integral.** 

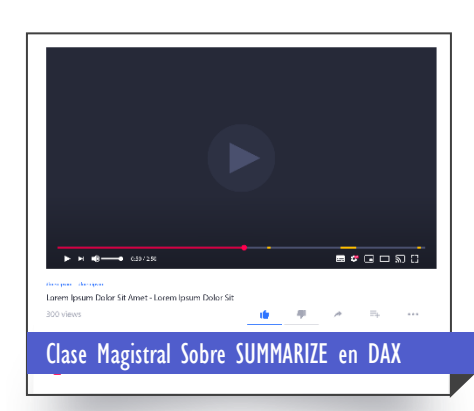

El siguiente vídeo explica SUMMARIZEN en [DAX y Todos sus Secretos.](https://www.youtube.com/watch?v=kZfz9QUvSl0) 

 $\rightarrow$  [https://bit.ly/3aUDyEj](https://www.youtube.com/watch?v=kZfz9QUvSl0)  $\leftarrow$ 

II. La función **[DISTINCT](https://cartasdax.com/distinct)** no admite más de un parámetro como se corrobora en su sintaxis, quiere decir que:

Si deseas la lista de combinaciones únicas dada por dos o más columnas respetando el contexto de filtro, se debe implementar otras funciones, concretamente se recomienda la función [SUMMARIZE](https://cartasdax.com/summarize) como primera opción, consideré funciones como [GROUPBY](https://cartasdax.com/groupby/) y [SUMMARIZECOLUMNS](https://cartasdax.com/summarizecolumns/) una vez entendida sus similitudes y diferencia. [Estudiar SUMMARIZE Vs GROUPBY [Vs SUMMARIZECOLUMNS aquí\].](https://www.excelfreeblog.com/summarize-vs-groupby-vs-summarizecolumns-2/)

Tener en cuenta que [SUMMARIZE](https://cartasdax.com/summarize) sólo se recomienda para la operación de agrupación, para la operación de generación de nuevas columnas considérese obsoleta. [Véase Los Detalles [Sobre SUMMARIZE AQUÍ\].](https://youtu.be/kZfz9QUvSl0)

### **Ejemplos**

• Ejemplo 1: Para una Medida

1. #UndDfntsVnds = -- La función COUNTROWS cuenta el número de filas COUNTROWS ( VALUES ( Pedidos[País] ) -- Valores únicos  $\mathcal{L}$ 3. 4. 5.

## FUNCIÓN **AN** DISTINCT

#### [Acerca de las Cartas DAX](https://www.excelfreeblog.com/cartasdax/)

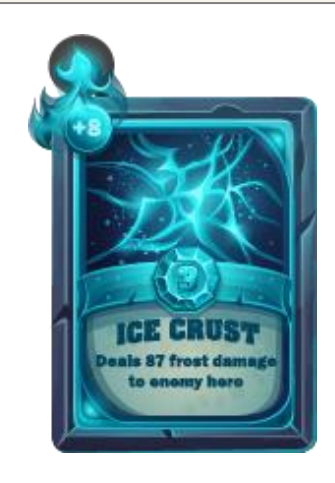

Las cartas DAX del equipo de Excel Free Blog es un paquete de contenido de documentación y representación para juego de todas las funciones en leguaje DAX, compuesta por dos partes:

#### I. La Carta

Cada función en todo el lenguaje DAX contará con un personaje representativo, por ejemplo, la función SUMX será representada por el ser mitológico: el grifo.

#### II. La Ficha Técnica

La ficha técnica tiene información de la función para su manejo, consulta y entendimiento, en ella se documenta y explica: Descripción, sintaxis, parámetros y más. (Cómo la presente)

Más Información

→ [https://bit.ly/3aZiBqu](https://www.excelfreeblog.com/cartasdax/) ← → [www.CartasDax.Com](https://www.excelfreeblog.com/cartasdax/) ←

Última Actualización: 26 de febrero del 2021

DISTINCT: Caballo Alado Únicos

• Ejemplo 2: Para una o Consulta

#### **EVALUATE**

1.

- -- Expresión para una tabla calculada o consulta 2.
- VALUES ( Pedidos ) -- No remueve filas duplicadas 3.
- Ejemplo 3: Para una Consulta

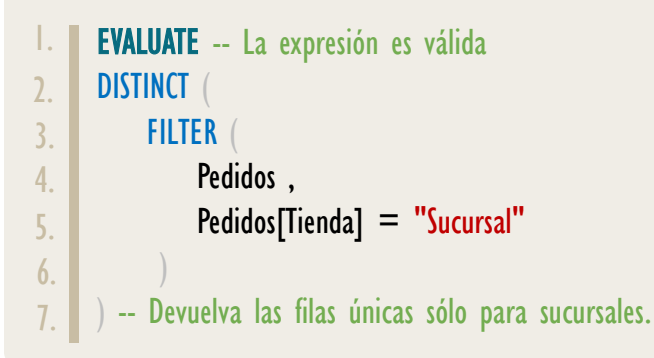

### **BIBLIOGRAFÍA**

#### Páginas Web:

- DAX GUIDE: <https://dax.guide/distinct/>
- MICROSOFT: <https://docs.microsoft.com/en-us/dax/distinct-function-dax>
- EFB:<https://youtu.be/vOGG2CabME4>
- EFB: [https://www.excelfreeblog.com/summarize-vs-groupby-vs-summarizecolumns/](https://www.excelfreeblog.com/summarize-vs-groupby-vs-summarizecolumns-2/)

#### Libros:

- Definitive Guide To DAX (2nd Edition) Marco Russo y Alberto Ferrari  $\mathbb{Z}^*$
- Practical PowerPivot & DAX Formulas Art Te[nnick](https://www.amazon.com/-/es/Philip-Seamark/dp/1484234766/ref=sr_1_1?__mk_es_US=%C3%85M%C3%85%C5%BD%C3%95%C3%91&dchild=1&keywords=dax+philip&qid=1614288101&sr=8-1)  $\mathbb{Z}^*$
- Beginning DAX With Power BI Philip Seamark

Creado por:

Miguel Caballero y Fabian Torres Cualquier Retroalimentación: excelfreebymcs@gmail.com

### Funciones Relacionadas: <u>2 [VALUES](https://cartasdax.com/values/)</u>

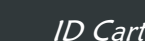